## **CS108L Computer Science for All Module 3 Netlogo Code Cheat Sheet**

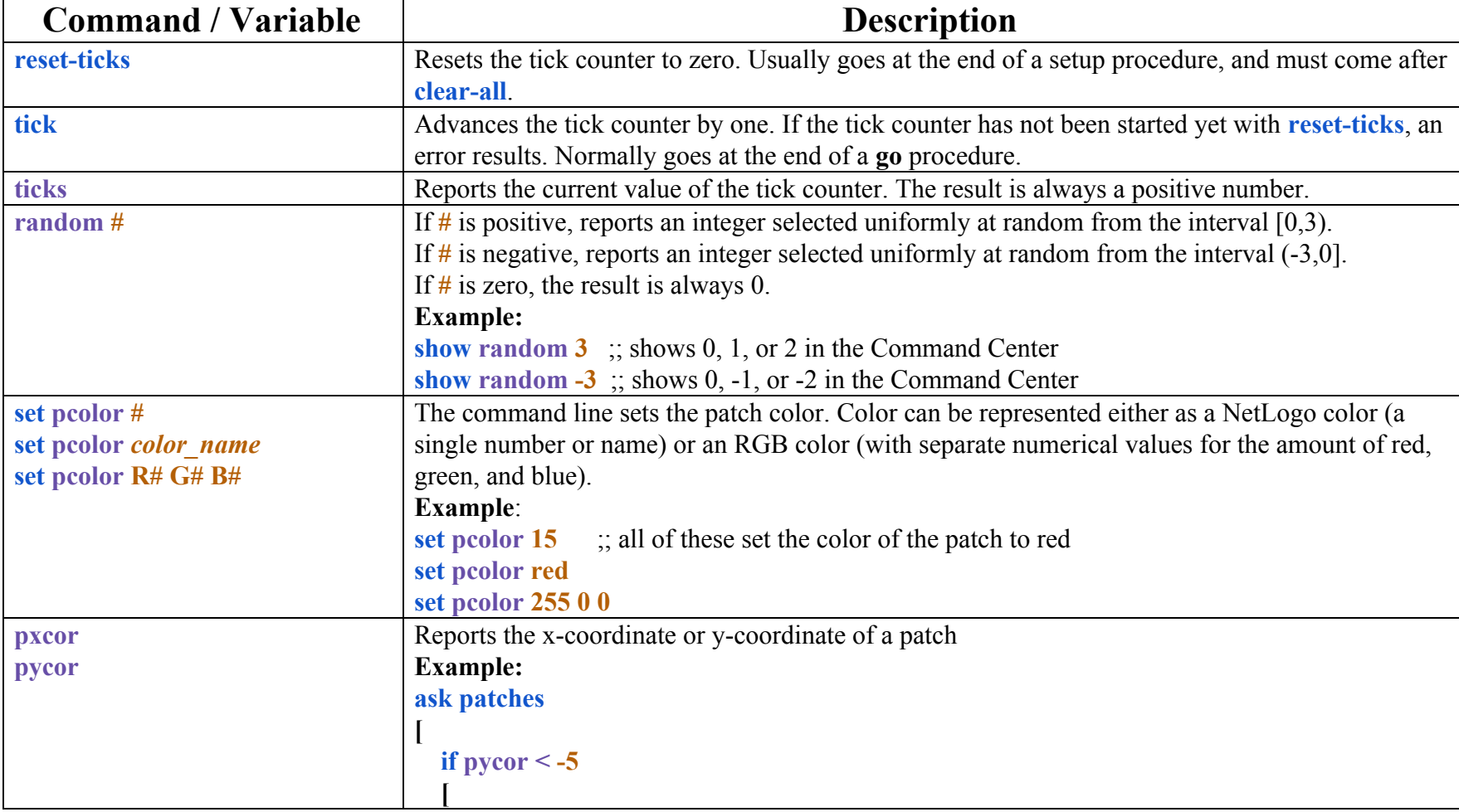

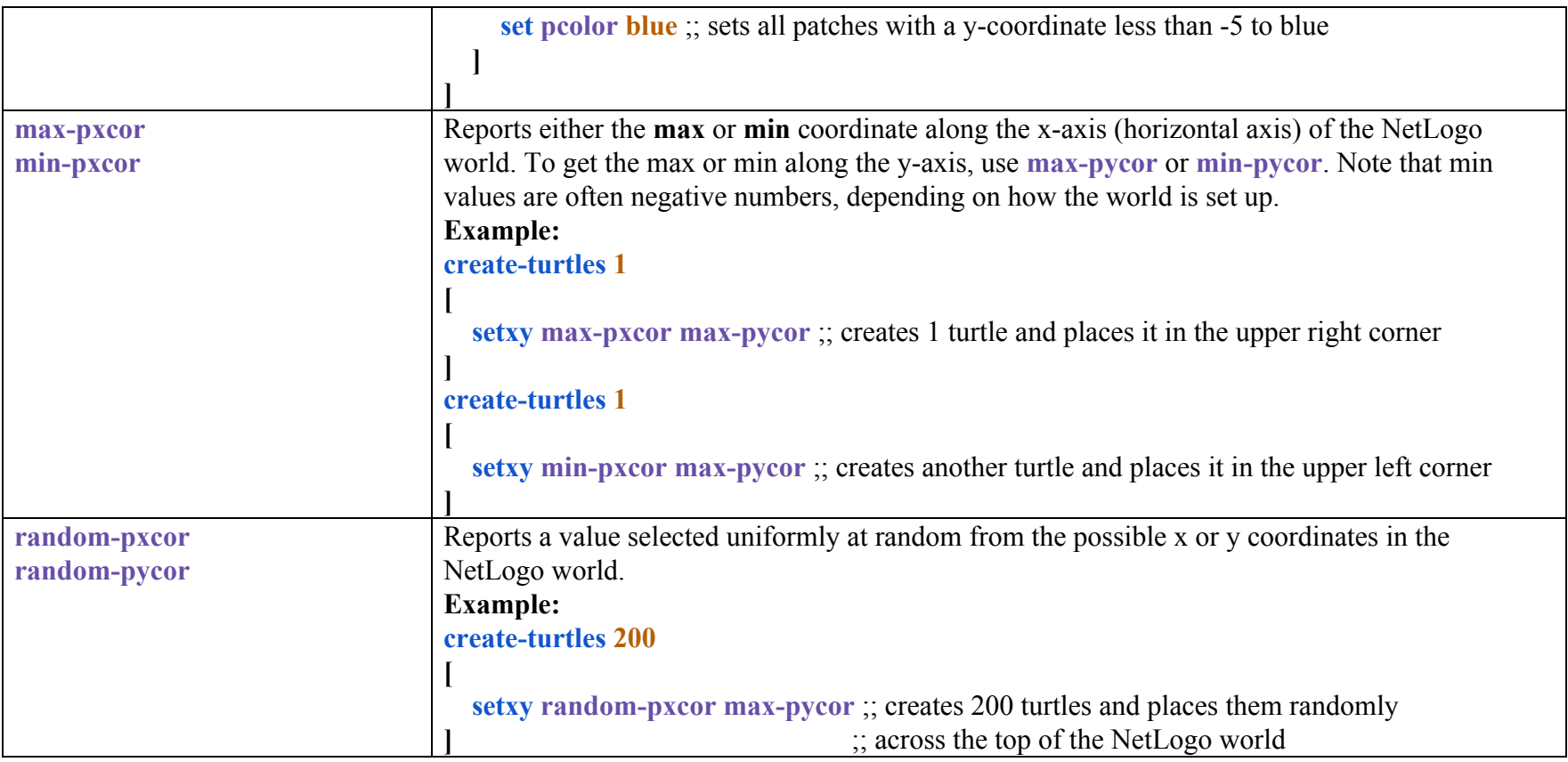